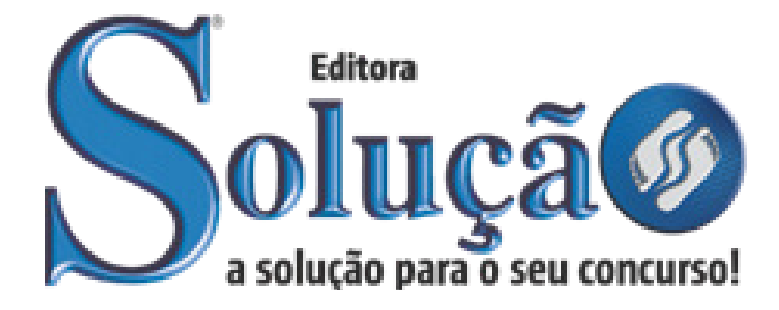

CÓD: SL-002OT-21 7908433211761

# PINHAIS PREFEITURA MUNICIPAL DE PINHAIS ESTADO DO PARANÁ

# Auxiliar Operacional

**CONCURSO PÚBLICO Nº 04/2021**

# *Língua Portuguesa*

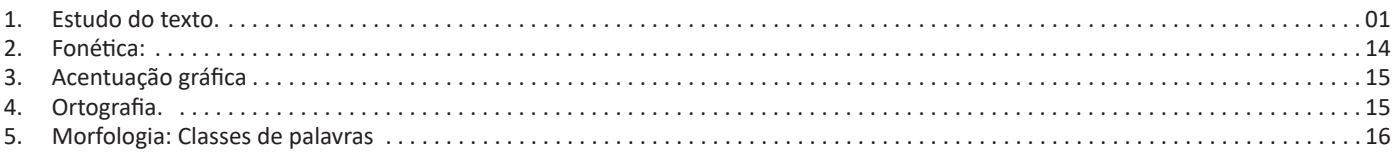

# *Raciocínio Lógico*

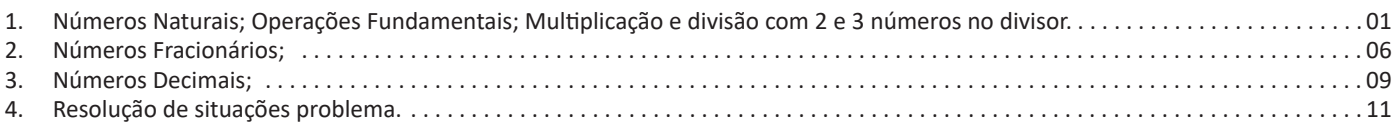

# *Informática*

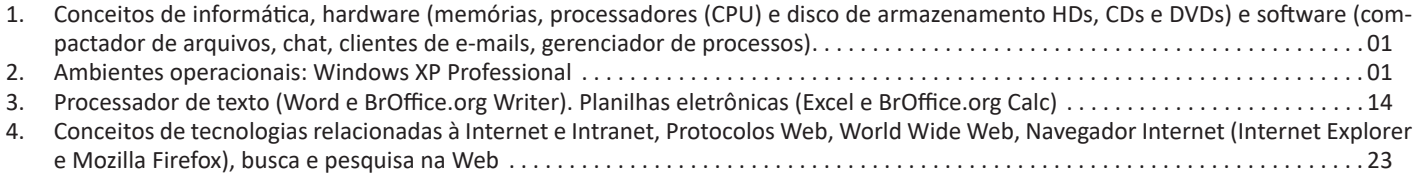

# *Conhecimentos Gerais*

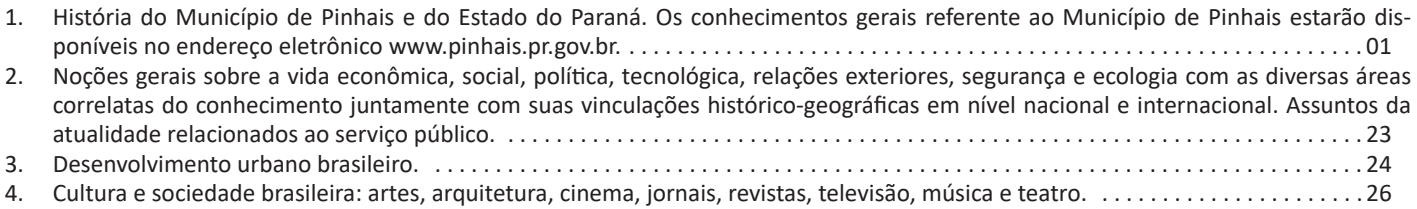

# *Conhecimentos Específicos Auxiliar Operacional*

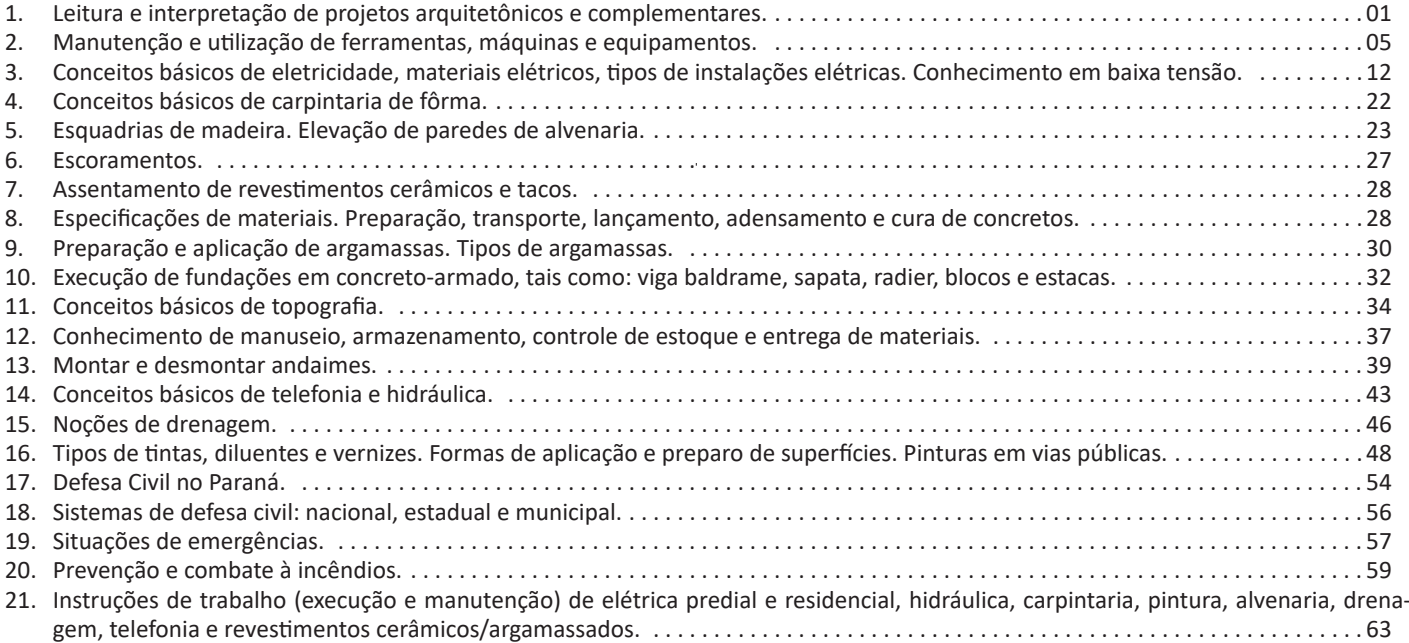

# LÍNGUA PORTUGUESA

# **ENCONTROS VOCÁLICOS E CONSONANTAIS. DIVISÃO SILÁBICA**

Muitas pessoas acham que fonética e fonologia são sinônimos. Mas, embora as duas pertençam a uma mesma área de estudo, elas são diferentes.

# **Fonética**

Segundo o dicionário Houaiss, *fonética* "é o estudo dos sons da fala de uma língua". O que isso significa? A fonética é um ramo da Linguística que se dedica a analisar os sons de modo físico-articulador. Ou seja, ela se preocupa com o movimento dos lábios, a vibração das cordas vocais, a articulação e outros movimentos físicos, mas não tem interesse em saber do conteúdo daquilo que é falado. A fonética utiliza o Alfabeto Fonético Internacional para representar cada som.

*Sintetizando*: a fonética estuda o movimento físico (da boca, lábios...) que cada som faz, desconsiderando o significado desses sons.

#### **Fonologia**

A fonologia também é um ramo de estudo da Linguística, mas ela se preocupa em analisar a organização e a classificação dos sons, separando-os em unidades significativas. É responsabilidade da fonologia, também, cuidar de aspectos relativos à divisão silábica, à acentuação de palavras, à ortografia e à pronúncia.

*Sintetizando*: a fonologia estuda os sons, preocupando-se com o significado de cada um e não só com sua estrutura física.

Bom, agora que sabemos que fonética e fonologia são coisas diferentes, precisamos de entender o que é fonema e letra.

**Fonema**: os fonemas são as menores unidades sonoras da fala. Atenção: estamos falando de menores unidades de som, não de sílabas. Observe a diferença: na palavra pato a primeira sílaba é pa-. Porém, o primeiro som é pê (P) e o segundo som é a (A).

**Letra**:as letras são as menores unidades gráfica de uma palavra.

*Sintetizando*: na palavra pato, pa- é a primeira sílaba; pê é o primeiro som; e P é a primeira letra.

Agora que já sabemos todas essas diferenciações, vamos entender melhor o que é e como se compõe uma sílaba.

**Sílaba**: A sílaba é um fonema ou conjunto de fonemas que emitido em um só impulso de voz e que tem como base uma vogal. A sílabas são classificadas de dois modos:

# **Classificação quanto ao número de sílabas:**

As palavras podem ser:

– Monossílabas: as que têm uma só sílaba (pé, pá, mão, boi,  $|uz, 6...|$ 

– Dissílabas: as que têm duas sílabas (café, leite, noites, caí, bota, água...)

– Trissílabas: as que têm três sílabas (caneta, cabeça, saúde, circuito, boneca...)

– Polissílabas: as que têm quatro ou mais sílabas (casamento, jesuíta, irresponsabilidade, paralelepípedo...)

**Classificação quanto à tonicidade**

As palavras podem ser:

– **Oxítonas**: quando a sílaba tônica é a última (ca-**fé**, ma-ra-cu- -**já**, ra-**paz**, u-ru-**bu**...)

– **Paroxítonas**:quando a sílaba tônica é a penúltima (**me**-sa, sa- -bo-**ne**-te, **ré**-gua...)

– **Proparoxítonas**: quando a sílaba tônica é a antepenúltima (**sá**-ba-do, **tô**-ni-ca, his-**tó**-ri-co…)

#### Lembre-se que:

**Tônica:** a sílaba mais forte da palavra, que tem autonomia fonética.

Átona: a sílaba mais fraca da palavra, que não tem autonomia fonética.

Na palavra *telefone*: te-, le-, ne- são sílabas átonas, pois são mais fracas, enquanto que *fo-* é a sílaba tônica, já que é a pronunciada com mais força.

Agora que já sabemos essas classificações básicas, precisamos entender melhor como se dá a divisão silábica das palavras.

# **Divisão silábica**

A divisão silábica é feita pela silabação das palavras, ou seja, pela pronúncia. Sempre que for escrever, use o hífen para separar uma sílaba da outra. Algumas regras devem ser seguidas neste processo:

# *Não se separa:*

• **Ditongo**: encontro de uma vogal e uma semivogal na mesma sílaba (c**au**-le, g**ai**-o-la, ba-l**ei**-a...)

• **Tritongo**: encontro de uma semivogal, uma vogal e uma semivogal na mesma sílaba (Pa-ra-g**uai**, q**uai**s-quer, a-ve-ri-g**uou**...)

• **Dígrafo**: quando duas letras emitem um único som na palavra. Não separamos os dígrafos ch, lh, nh, gu e qu (fa-**ch**a-da, co- -**lh**ei-ta, fro-**nh**a, pe-**gu**ei...)

• **Encontros consonantais inseparáveis**: re-**cl**a-mar, **ps**i-có-lo- -go, pa-**tr**ão...)

#### *Deve-se separar:*

• **Hiatos**: vogais que se encontram, mas estão é sílabas vizinhas (sa-**ú**-de, Sa-**a-**ra, ví-**a**-mos...)

• Os **dígrafos** rr, ss, sc, e xc (ca**r**-**r**o, pá**s**-**s**a-ro, pi**s**-**c**i-na, e**x**-**c**e- -ção...)

• **Encontros consonantais separáveis**: in-fe**c**-**ç**ão, ma**g**-**n**ó-lia, ri**t**-**m**o...)

A cada um dos grupos pronunciados de uma determinada palavra numa só emissão de voz, dá-se o nome de *sílaba*. Na Língua Portuguesa, o núcleo da sílaba é sempre uma vogal, não existe sílaba sem vogal e nunca mais que uma vogal em cada sílaba.

Para sabermos o número de sílabas de uma palavra, devemos perceber quantas vogais tem essa palavra. Mas preste atenção, pois as letras *i* e *u* (mais raramente com as letras *e* e *o*) podem representar semivogais.

# **Classificação por número de sílabas**

*Monossílabas:* palavras que possuem uma sílaba. Exemplos: ré, pó, mês, faz

*Dissílabas:* palavras que possuem duas sílabas. Exemplos: ca/sa, la/ço.

*Trissílabas:* palavras que possuem três sílabas. Exemplos: i/da/de, pa/le/ta.

*Polissílabas:* palavras que possuem quatro ou mais sílabas. Exemplos: mo/da/li/da/de, ad/mi/rá/vel. **Divisão Silábica**

- Letras que formam os dígrafos "rr", "ss", "sc", "sç", "xs", e "xc" devem permanecer em sílabas diferentes. Exemplos:

des – cer

pás – sa – ro...

- Dígrafos "ch", "nh", "lh", "gu" e "qu" pertencem a uma única sílaba. Exemplos:

chu – va quei – jo

- Hiatos não devem permanecer na mesma sílaba. Exemplos:  $ca - de - a - do$  $ju - i - z$ 

- Ditongos e tritongos devem pertencer a uma única sílaba. Exemplos:

en – xa – guei cai – xa

- Encontros consonantais que ocorrem em sílabas internas não permanecem juntos, exceto aqueles em que a segunda consoante é "l" ou "r". Exemplos:

ab – dô – men

flau – ta (permaneceram juntos, pois a segunda letra é representada pelo "l")

pra – to (o mesmo ocorre com esse exemplo)

- Alguns grupos consonantais iniciam palavras, e não podem ser separados. Exemplos:

peu – mo – ni – a psi – có – lo – ga

# **Acento Tônico**

Quando se pronuncia uma palavra de duas sílabas ou mais, há sempre uma sílaba com sonoridade mais forte que as demais.

**valor** - a sílaba **lor** é a mais forte.

**maleiro** - a sílaba **lei** é a mais forte.

# **Classificação por intensidade**

*-Tônica:* sílaba com mais intensidade.

*- Átona:* sílaba com menos intensidade.

*- Subtônica:* sílaba de intensidade intermediária.

#### **Classificação das palavras pela posição da sílaba tônica**

As palavras com duas ou mais sílabas são classificadas de acordo com a posição da sílaba tônica.

*- Oxítonos:* a sílaba tônica é a última. Exemplos: pale**tó**, Para**ná**, jaca**ré.**

*- Paroxítonos:* a sílaba tônica é a penúltima. Exemplos: **fá**cil, ba**na**na, feliz**men**te.

*- Proparoxítonos:* a sílaba tônica é a antepenúltima. Exemplos: **mí**nimo, **fá**bula, **tér**mino.

# **ORTOGRAFIA OFICIAL**

#### **ORTOGRAFIA OFICIAL**

• Mudanças no alfabeto:O alfabeto tem 26 letras. Foram reintroduzidas as letras k, w e y.

O alfabeto completo é o seguinte: A B C D E F G H I J K L M N O P Q R S T U V W X Y Z

• Trema: Não se usa mais o trema (¨), sinal colocado sobre a letra u para indicar que ela deve ser pronunciada nos grupos *gue, gui, que, qui.*

#### **Regras de acentuação**

– Não se usa mais o acento dos ditongos abertos éi e ói das palavras paroxítonas (palavras que têm acento tônico na penúltima sílaba)

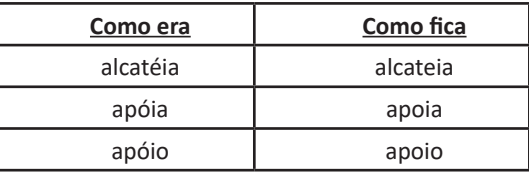

**Atenção:** essa regra só vale para as paroxítonas. As oxítonas continuam com acento: Ex.: papéis, herói, heróis, troféu, troféus.

– Nas palavras paroxítonas, não se usa mais o acento no **i** e no **u** tônicos quando vierem depois de um ditongo.

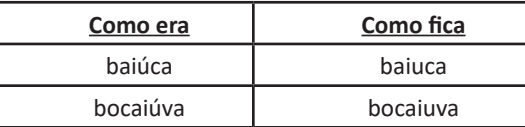

**Atenção:** se a palavra for oxítona e o **i** ou o **u** estiverem em posição final (ou seguidos de **s**), o acento permanece. Exemplos: tuiuiú, tuiuiús, Piauí.

– Não se usa mais o acento das palavras terminadas em êem e ôo(s).

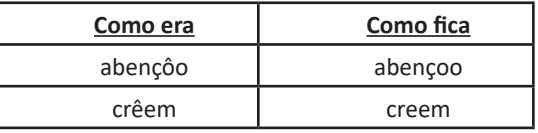

– Não se usa mais o acento que diferenciava os pares pára/ para, péla(s)/ pela(s), pêlo(s)/pelo(s), pólo(s)/polo(s) e pêra/pera.

#### **Atenção:**

• Permanece o acento diferencial em pôde/pode.

• Permanece o acento diferencial em pôr/por.

• Permanecem os acentos que diferenciam o singular do plural dos verbos ter e vir, assim como de seus derivados (manter, deter, reter, conter, convir, intervir, advir etc.).

• É facultativo o uso do acento circunflexo para diferenciar as palavras forma/fôrma.

# **Uso de hífen**

Regra básica:

Sempre se usa o hífen diante de h: *anti-higiênico, super-homem*.

#### Outros casos

**1.** Prefixo terminado em vogal:

– Sem hífen diante de vogal diferente: *autoescola, antiaéreo.* – Sem hífen diante de consoante diferente de **r** e **s**: *anteprojeto, semicírculo.*

# **DOBRO; TRIPLO; QUÁDRUPLO**

# **Metade (x/2)**

A metade de um número (x) é sempre esse número dividido por 2. Exemplo: A metade de 4 é  $4 \div 2 = 2$ .

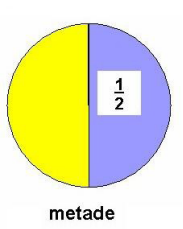

# **Dobro (2x)**

O dobro de um número (x) é sempre ele multiplicado por 2. Exemplo:O dobro de 10 é 2 x 10 = 20. Assim, temos que o dobro de 10 é 20.

# **Triplo (3x)**

O triplo de um número (x) é sempre ele multiplicado por 3. Exemplo:O triplo de 10 é 3 x 10 = 30. Assim, temos que o triplo de 10 é 30.

# **Exemplos:**

O triplo de um número natural somado a 4 é igual ao quadrado de 5. Calcule-o:

#### **Resolução:**

 $3x + 4 = 5^2$  $3x = 25 - 4$  $3x = 21$  $x =$  $x = 7$ O número procurado é igual a 7.

O dobro de um número adicionado ao seu triplo corresponde a 20. Qual é o número?

# **Resolução:**

 $2x + 3x = 20$  $5x = 20$  $x =$  $x = 4$ O número corresponde a 4.

**(EBSERH/HU-UFGD – Técnico em Informática – AOCP)** Joana pretende dividir um determinado número de bombons entre seus 3 filhos. Sabendo que o número de bombons é maior que 24 e menor que 29, e que fazendo a divisão cada um dos seus 3 filhos receberá 9 bombons e sobrará 1 na caixa, quantos bombons ao todo Joana possui?

(A) 24. (B) 25. (C) 26. (D) 27.

(E) 28

# **Resolução:**

Sabemos que 9 . 3 = 27 e que, para sobrar 1, devemos fazer 27  $+ 1 = 28$ .

#### **Resposta: E**

# **MÚLTIPLOS**

#### **Múltiplos**

Um número é múltiplo de outro quando ao dividirmos o primeiro pelo segundo, o resto é zero.

**Exemplo**

$$
10 \div 2 = 5
$$

 $12 \div 3 = 4$ 

O conjunto de múltiplos de um número natural não-nulo é infinito e podemos consegui-lo multiplicando-se o número dado por todos os números naturais.

M(3)={0,3,6,9,12,...}

# **Divisores**

Os números 12 e 15 são múltiplos de 3, portanto 3 é divisor de 12 e 15.

D(12)={1,2,3,4,6,12} D(15)={1,3,5,15}

#### **Observações:**

– Todo número natural é múltiplo de si mesmo.

- Todo número natural é múltiplo de 1.
- Todo número natural, diferente de zero, tem infinitos múlti-

plos.

- O zero é múltiplo de qualquer número natural.

# **Máximo Divisor Comum**

O máximo divisor comum de dois ou mais números naturais não-nulos é o maior dos divisores comuns desses números.

Para calcular o m.d.c de dois ou mais números, devemos seguir as etapas:

- Decompor o número em fatores primos
- Tomar o fatores comuns com o menor expoente
- Multiplicar os fatores entre si.

Exemplo:

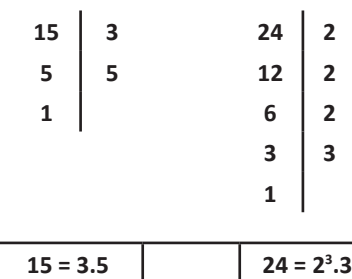

O fator comum é o 3 e o 1 é o menor expoente. m.d.c  $(15,24) = 3$ 

# **Mínimo Múltiplo Comum**

O mínimo múltiplo comum (m.m.c) de dois ou mais números é o menor número, diferente de zero.

Para calcular devemos seguir as etapas:

- Decompor os números em fatores primos
- Multiplicar os fatores entre si

Exemplo:

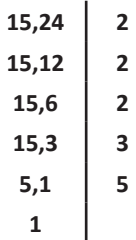

Para o mmc, fica mais fácil decompor os dois juntos.

Basta começar sempre pelo menor primo e verificar a divisão com algum dos números, não é necessário que os dois sejam divisíveis ao mesmo tempo.

Observe que enquanto o 15 não pode ser dividido, continua aparecendo.

Assim, o mmc (15,24) = 2<sup>3</sup>.3.5 = 120

# Exemplo

O piso de uma sala retangular, medindo 3,52 m × 4,16 m, será revestido com ladrilhos quadrados, de mesma dimensão, inteiros, de forma que não fique espaço vazio entre ladrilhos vizinhos. Os ladrilhos serão escolhidos de modo que tenham a maior dimensão possível.

Na situação apresentada, o lado do ladrilho deverá medir

(A) mais de 30 cm.

- (B) menos de 15 cm.
- (C) mais de 15 cm e menos de 20 cm.
- (D) mais de 20 cm e menos de 25 cm.
- (E) mais de 25 cm e menos de 30 cm.

**Resposta: A.**

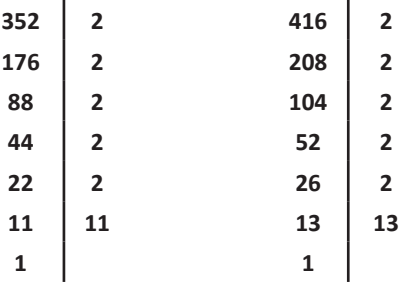

Devemos achar o mdc para achar a maior medida possível E são os fatores que temos iguais: 2<sup>5</sup>=32

### **Exemplo**

**(MPE/SP – Oficial de Promotora I – VUNESP/2016)** No aeroporto de uma pequena cidade chegam aviões de três companhias aéreas. Os aviões da companhia A chegam a cada 20 minutos, da companhia B a cada 30 minutos e da companhia C a cada 44 minutos. Em um domingo, às 7 horas, chegaram aviões das três companhias ao mesmo tempo, situação que voltará a se repetir, nesse mesmo dia, às:

(A) 16h 30min. (B) 17h 30min. (C) 18h 30min. (D) 17 horas. (E) 18 horas.

**Resposta: E.**

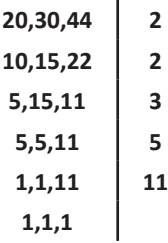

Mmc(20,30,44)=2².3.5.11=660

1h---60minutos x-----660 x=660/60=11

Então será depois de 11horas que se encontrarão 7+11=18h

# **ADIÇÃO E SUBTRAÇÃO COM CASAS DECIMAIS; MULTI-PLICAÇÃO E DIVISÃO COM 2 NÚMEROS NO DIVISOR**

#### **Números Naturais**

Os números naturais são o modelo matemático necessário para efetuar uma contagem.

Começando por zero e acrescentando sempre uma unidade, obtemos o conjunto infinito dos números naturais

$$
\mathbb{N} = \{0, 1, 2, 3, 4, 5, 6 \dots \}
$$

- Todo número natural dado tem um sucessor

- a) O sucessor de 0 é 1.
- b) O sucessor de 1000 é 1001.
- c) O sucessor de 19 é 20.

Usamos o \* para indicar o conjunto sem o zero.

 ${\mathbb N}^* = \{1,2,3,4,5,6... \; \}$ 

- Todo número natural dado N, exceto o zero, tem um antecessor (número que vem antes do número dado).

Exemplos: Se m é um número natural finito diferente de zero. a) O antecessor do número m é m-1.

- b) O antecessor de 2 é 1.
- c) O antecessor de 56 é 55.
- d) O antecessor de 10 é 9.

# **CONCEITOS DE INFORMÁTICA, HARDWARE (MEMÓ-RIAS, PROCESSADORES (CPU) E DISCO DE ARMAZE-NAMENTO HDS, CDS E DVDS) E SOFTWARE (COMPAC-TADOR DE ARQUIVOS, CHAT, CLIENTES DE E-MAILS, GERENCIADOR DE PROCESSOS)**

#### **Hardware**

Hardware refere-se a parte física do computador, isto é, são os dispositivos eletrônicos que necessitamos para usarmos o computador. Exemplos de hardware são: CPU, teclado, mouse, disco rígido, monitor, scanner, etc.

#### **Software**

Software, na verdade, **são os programas usados para fazer tarefas e para fazer o hardware funcionar.** As instruções de software são programadas em uma linguagem de computador, traduzidas em linguagem de máquina e executadas por computador.

O software pode ser categorizado em dois tipos:

- Software de sistema operacional
- Software de aplicativos em geral

#### **• Software de sistema operacional**

O software de sistema é o responsável pelo funcionamento do computador, é a plataforma de execução do usuário. Exemplos de software do sistema incluem sistemas operacionais como Windows, Linux, Unix , Solaris etc.

#### **• Software de aplicação**

O software de aplicação é aquele utilizado pelos usuários para execução de tarefas específicas. Exemplos de software de aplicativos incluem Microsoft Word, Excel, PowerPoint, Access, etc.

Para não esquecer:

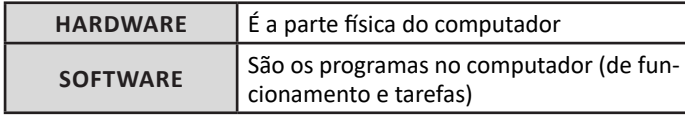

#### **Periféricos**

Periféricos são os dispositivos externos para serem utilizados no computador, ou mesmo para aprimora-lo nas suas funcionalidades. Os dispositivos podem ser essenciais, como o teclado, ou aqueles que podem melhorar a experiencia do usuário e até mesmo melhorar o desempenho do computador, tais como design, qualidade de som, alto falantes, etc.

Tipos:

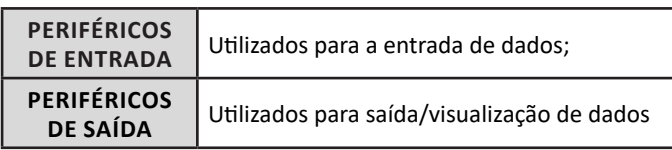

# **• Periféricos de entrada mais comuns.**

– O teclado é o dispositivo de entrada mais popular e é um item essencial. Hoje em dia temos vários tipos de teclados ergonômicos para ajudar na digitação e evitar problemas de saúde muscular;

– Na mesma categoria temos o scanner, que digitaliza dados para uso no computador;

– O mouse também é um dispositivo importante, pois com ele podemos apontar para um item desejado, facilitando o uso do computador.

- **Periféricos de saída populares mais comuns**
- Monitores, que mostra dados e informações ao usuário;
- Impressoras, que permite a impressão de dados para material físico;
	- Alto-falantes, que permitem a saída de áudio do computador; – Fones de ouvido.

#### **Sistema Operacional**

O software de sistema operacional é o responsável pelo funcionamento do computador. É a plataforma de execução do usuário. Exemplos de software do sistema incluem sistemas operacionais como Windows, Linux, Unix , Solaris etc.

#### **• Aplicativos e Ferramentas**

S**ão** softwares utilizados pelos usuários para execução de tarefas específicas. Exemplos: Microsoft Word, Excel, PowerPoint, Access, além de ferramentas construídas para fins específicos.

# **AMBIENTES OPERACIONAIS: WINDOWS XP PROFES-SIONAL**

O Windows XP é um sistema operacional desenvolvido pela Microsoft. Sua primeira versão foi lançada em 2001, podendo ser encontrado na versão Home (para uso doméstico) ou Professional (mais recursos voltados ao ambiente corporativo).

A função do XP consiste em comandar todo o trabalho do computador através de vários aplicativos que ele traz consigo, oferecendo uma interface de interação com o usuário bastante rica e eficiente.

O XP embute uma porção de acessórios muito úteis como: editor de textos, programas para desenho, programas de entretenimento (jogos, música e vídeos), acesso â internet e gerenciamento de arquivos.

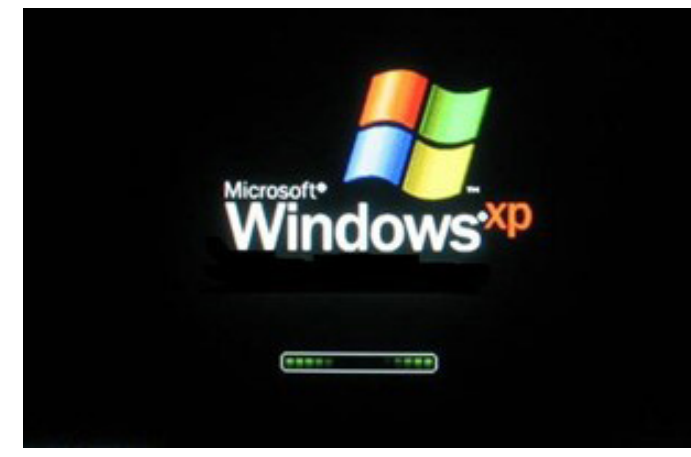

*Inicialização do Windows XP.*

Ao iniciar o Windows XP a primeira tela que temos é tela de logon, nela, selecionamos o usuário que irá utilizar o computador<sup>1</sup>.

<sup>1</sup> *https://docente.ifrn.edu.br/moisessouto/disciplinas/informatica-basica-1/ apostilas/apostila-windows-xp/view*

# INFORMÁTICA

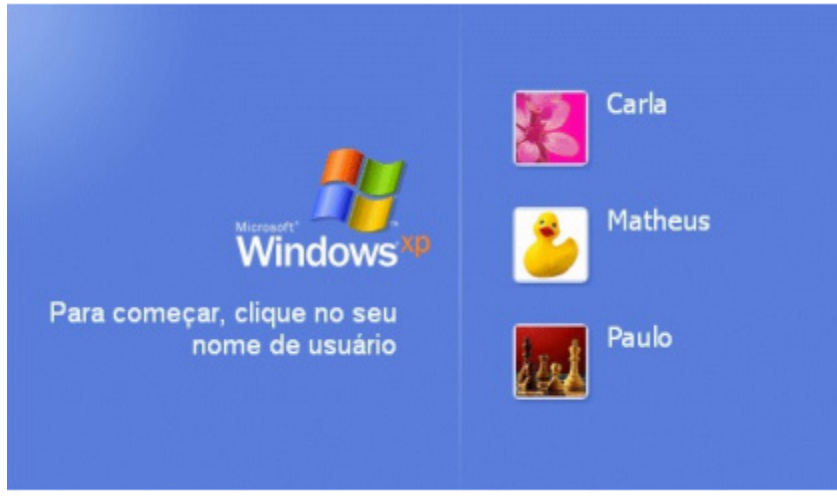

*Tela de Logon.*

Ao entrarmos com o nome do usuário, o Windows efetuará o Logon (entrada no sistema) e nos apresentará a área de trabalho

# **Área de Trabalho**

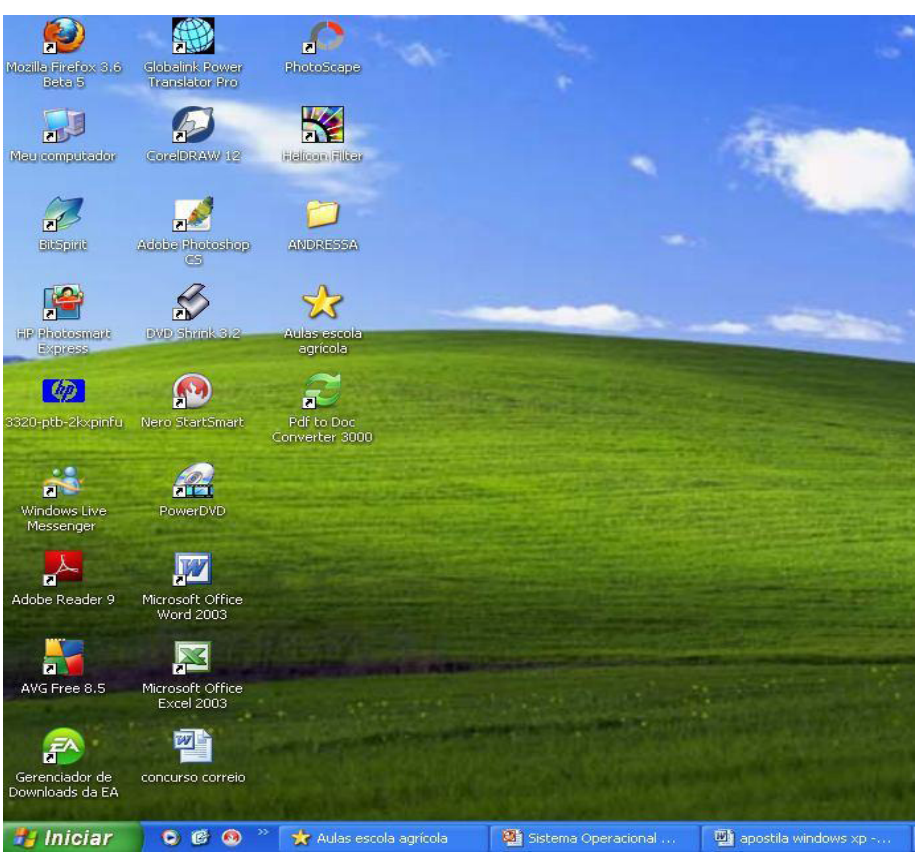

Área de trabalho do Windows XP.

Na Área de trabalho encontramos os seguintes itens:

# Ícones

Figuras que representam recursos do computador, um ícone pode representar um texto, música, programa, fotos e etc. você pode adicionar ícones na área de trabalho, assim como pode excluir. Alguns ícones são padrão do Windows: Meu Computador, Meus Documentos, Meus Locais de Rede, Internet Explorer.

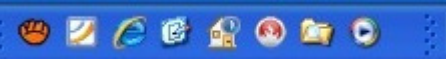

*Alguns ícones de aplicativos no Windows XP.*

2

# **HISTÓRIA DO MUNICÍPIO DE PINHAIS E DO ESTADO DO PARANÁ. OS CONHECIMENTOS GERAIS REFERENTE AO MUNICÍPIO DE PINHAIS ESTARÃO DISPONÍVEIS NO ENDEREÇO ELETRÔNICO WWW.PINHAIS.PR.GOV.BR.**

#### **MUNICÍPIO DE PINHAIS**

#### **Populações Indígenas: Os primeiros habitantes do território**

Segundo as pesquisas do professor Igor Chmys, a região circunvizinha de Curitiba foi lugar de ocupação de dois grandes grupos indígenas, pertencentes aos troncos lingüísticos Jê e Tupi. As primeiras populações indígenas eram pré-ceramistas e possivelmente datam de 4.000 anos a.C. Após essa primeira ocupação, que se estendeu até aproximadamente 1.485 a.C., ocorreu a presença de povos ceramistas, ou seja, aqueles que detinham a técnica de confeccionar vasilhames de argila.

De acordo com Chmyz, o fato da região hoje conhecida como Pinhais ter uma topografia plana e ser uma região de mananciais, torna-se bastante provável a ocorrência de habitações indígenas. Nessa região, foram encontrados vários vestígios de artefatos indígenas, além de evidências de estruturas habitacionais características do povo Jê.

# **Colonização A colonização do Primeiro Planalto**

Em meados do século XVII as populações indígenas remanescentes entraram em contato com o elemento europeu.

Após a ocupação de Paranaguá, o homem branco deu início à colonização do Planalto Curitibano. Esse processo está intimamente ligado à procura e exploração de metais preciosos, principalmente o ouro.

Foi em busca desse metal que o europeu transpôs a serra do mar e iniciou a colonização do Primeiro Planalto, já que se tratava de ouro de aluvião (encontrado nas encostas dos rios). Juntamente com a colonização de Curitiba, ocorreu o processo de requerimento e concessão de sesmarias nas regiões vizinhas. Nesse contexto, em 1674, o capitão-povoador Antonio Martins Leme fez requerimento de uma sesmaria localizada entre os rios Palmital e o Itatiba (Atuba) com dimensão œ x œ légua.

O período de extração do ouro foi de curta duração devido a pouca quantidade do minério encontrado. Contudo, a atividade mineradora paranaense recebeu relativa importância por parte da Coroa Portuguesa, o que pode ser comprovado pelo estabelecimento da Fundição Real, em Paranaguá, de 1697 a 1734, à qual cabia a retirada do quinto. A atividade mineradora foi pequena, sendo os arraiais - áreas de extração de ouro - de tamanho reduzido, o que acarretou uma baixa demanda de mão-de-obra. Assim, não houve necessidade de aquisição de mão-de-obra compulsória (escrava) em grande escala, embora se constate a presença do trabalho escravo, tanto na mineração como nos serviços domésticos.

O declínio do surto na região do Planalto Curitibano ocorreu simultaneamente às grandes descobertas de ouro nas Minas Gerais (início do século XVIII).

Esse fato ocasionou um considerável movimento migratório para aquela região. Tal movimento deveu-se às grandes dimensões da atividade mineradora na região Sudeste. Essa grande migração pode ser explicada pelo mito gerado em torno da rápida ascensão social decorrente da descoberta do ouro em grande quantidade (o imaginário do Eldorado).

Logo após o declínio da atividade mineradora e o conseqüente movimento migratório para o Sudeste da Colônia (MG), a região dos Campos de Curitiba entrou num período de estagnação. No entanto a própria atividade mineira, que foi uma das determinantes da estagnação, ensejaria um novo fomento econômico: a demanda gerada pelo estabelecimento da indústria da mineração no Sudeste brasileiro. Essa demanda era principalmente de animais (transporte e alimentação). A agricultura e/ou pecuária não chegou a despertar grande interesse na região das Minas Gerais, de modo que a mineração era atividade praticamente exclusiva, considerando-se o alto lucro atingido proporcionado pela extração de metais preciosos (muito acima de qualquer possibilidade da agricultura ou outra atividade). O problema do abastecimento de gêneros alimentícios tornou-se a grande preocupação do governo colonial no século XVIII.

Em paralelo a essa demanda das Minas Gerais, no estado do Rio Grande do Sul desenvolveu-se a criação de gado em escala comercial. A demanda mineira foi parcialmente atendida por esse gado. O grande ponto de comércio era Feira de Sorocaba, no estado de São Paulo, onde o gado sulino passou a ser comercializado com os mineradores da região Sudeste.

O gado do Rio Grande do Sul era comprado por grandes proprietários de terras da região dos Campos de Curitiba e trazido em tropas através do chamado "caminho do Viamão" (uma espécie de trilha que ligava Viamão - RS a Sorocaba - SP). Por essa razão, esses comerciantes de gado foram chamados de tropeiros. Sendo assim, os campos da então Quinta Comarca de São Paulo (Paraná) ficavam em uma posição privilegiada em relação ao comércio estabelecido entre as regiões Sul e Sudeste. O gado do Rio Grande do Sul passava por uma penosa "tropeada" através do caminho do Viamão. Devido às precárias condições desse percurso, ao chegar à região dos campos de Curitiba, o gado tinha perdido muito peso, de modo que, essa região tornou-se um entreposto do comércio no caminho das tropas. A relativa proximidade do Paraná com a Feira de Sorocaba, bem como os seus campos propícios para o descanso e engorda, fez com que se desenvolvesse aqui uma nova atividade: o arrendamento dos campos para a invernada através do caminho de Viamão, onde o gado passava certo tempo nos campos de Curitiba, recuperando o peso ideal para a comercialização. Por essas estadias nas fazendas paranaenses, os tropeiros pagavam com o dinheiro gerado pela feira sorocabana. A atividade da invernada no Paraná era tão rentável, que fez surgir um primeiro estrato social dominante: a elite campeira paranaense. Fato que de certo modo comprova que a criação de gado não foi implementada de forma comercial. Em vez de criar o gado para o comércio em Sorocaba, preferia-se invernar o rebanho comprado junto aos criadores gaúchos. No período do tropeirismo, o único meio de transporte por terra era o lombo muar. Assim, podemos compreender a importância desse comércio realizado entre o Rio Grande do Sul e as Minas Gerais, além de proporcionar uma nova atividade econômica para o planalto curitibano.

# CONHECIMENTOS GERAIS

Contudo, as atividades comerciais dos campos de Curitiba nesse período não se restringiam ao trabalho do tropeiro. Outra face importante da atividade econômica dessa região era a exportação da erva-mate via porto de Paranaguá. Como no caso do comércio com São Paulo, os produtos eram transportados por muares através de trilhas abertas em meio à mata. Os três caminhos que ligavam o planalto de Curitiba ao litoral eram o do Itupava, o da Graciosa e o do Arraial Grande, o segundo servindo de base para a posterior abertura da Estrada da Graciosa e, juntamente com o Itupava, passava pela região onde hoje se situa o município de Pinhais. O caminho do Itupava começava seu trajeto na região onde atualmente fica o Círculo Militar de Curitiba e estendida no sentido leste, passando pelos rios Belém, Juvevê, Bacacheri, Atuba, Palmital e Cangüiri. O historiador Júlio Estrella Moreira nos dá uma descrição desse caminho:

(...) Correndo sempre para leste, o caminho passava pela Varginha (local onde nascera o poeta Emiliano Perneta e seus irmãos). Pouco adiante atravessava o rio Palmital, também, margeando por terras alagadiças. A seguir atingia a borda do campo, onde existiam diversas fazendas de criação, entre as quais a do padre da Companhia de Jesus dividida em duas partes bem distintas pelo rio Cangüiri. A sede da fazenda era acolhedora pousada e sadia alimentação, além de farta forragem para as cavalgaduras e as bestas de cargas.

Com o advento do transporte ferroviário, na segunda metade do século XIX, o muar aos poucos foi deixando de ser utilizado. A máquina a vapor transportava os produtos de exportação em maior quantidade, em menor tempo e com um custo mais baixo, além de proporcionar maior conforto as viagens a Paranaguá ou à Capital do Império (Rio de Janeiro). A partir de então, o comércio das tropas foi perdendo importância, pois a demanda por transporte animal foi se acabando. No Brasil, as estradas de ferro começaram a ser construídas a partir da segunda metade do século XIX. Foi nesse contexto de modernização do transporte que, em 1880, iniciou-se a construção de uma ferrovia ligando o litoral paranaense à região do planalto curitibano. Essa estrada de ferro configurou-se como fator determinante de uma grande dinamização da região dos Campos de Curitiba.

É a partir daí que situamos um novo momento na história de Pinhais, quando se formou o primeiro núcleo populacional nos arredores da Estação de São José dos Pinhais (1885) e da Cerâmica (1898).

#### **Formação do Povoado**

#### **Surge o Povoado**

A história recente da ocupação territorial de Pinhais tem as suas raízes intimamente ligadas à construção da Ferrovia Paranaguá Curitiba, inaugurada já no ano de 1885. Além da estação, outro fator aglutinador foi a implementação de uma indústria cerâmica que a partir de meados da década de 1910, tornou-se uma das unidades produtivas mais dinâmicas do Paraná.

Com base nos registros da Segunda Lei de Terras do Paraná (1893), podemos trabalhar com a hipótese de que a Estação de Pinhais surgiu para possibilitar o acesso e o escoamento do centro produtor de São José dos Pinhais, visto que esse município produzia erva-mate em grande escala, além de madeira e outras mercadorias.

Vários desses registros fazem menção à estrada que ligava o município de São José dos Pinhais. Com a inauguração da Estrada de Ferro, também foram construídas as casas dos funcionários responsáveis pela manutenção da ferrovia. Começou assim a se esboçar um pequeno povoado. Além dessa incipiente concentração de moradores, já estavam estabelecidos proprietários de terras que desenvolviam atividades agropastoris. Grande parte desses proprietários moravam na região e utilizavam as suas terras para o plantio de diversos gêneros agrícolas e para a criação de gado, tendo como centro de consumo a Capital. Datam desse período vários registros de terras, principalmente nas proximidades do rio Palmital e também entre os rios Atuba e Iraí.

É possível que nessa região existisse um grande número de fazendas, constituindo uma população esparsa, pois é nesse momento que chegou ao Paraná, principalmente à Capital e arredores, a grande leva de imigrantes europeus, fundando suas respectivas colônias. Nessa região estabeleceram-se muitos imigrantes italianos, que fundaram a Colônia Novo Tirol. Em sua maioria, essas novas populações se ocuparam do cultivo de terra e também de incipientes manufaturas, a maioria de cunho artesanal.

Em linhas gerais, eram essas as características da região no final do século XIX e início do século XX. Isso pode ser melhor constatado à luz de documentos históricos, como alguns registros de terras:

Registro que faz o Engenheiro Francisco de Almeida Torres de um immovel situado no lugar Vargem Grande de accordo com o artigo 107 do Registro de 8 de abril de 1893. Estado do Paraná [...] Os terrenos da Vargem Grande compoem-se campos e mattos, entre os Rios Atuba Palmital Ivahy e a Estrada de Ferro essa parte assim comprehendia e pertence exclusivamente aos registrantes: a parte que fica entre a Estrada de Ferro Rio Atuba e Palmital e terreno da Varginha é em comum com alguns herdeiros de Manoel Florencio Lisboa e sua mulher [...] Estrada e caminhos: a Estação de S. José dos Pinhaes [...]

Secretaria das obras públicas e colonisação em Curitiba. 8 de outubro de 1895. Mariano de Almeida Torres.

A abertura da via férrea ligando ao planalto curitibano significou um avanço de suma importância para a economia do Estado. A via de acesso para o escoamento da produção da Capital e das regiões vizinhas facilitou e fomentou o surgimento de novos empreendimentos econômicos. Assim, em 1898 tiveram início os trabalhos da cerâmica da família Torres, que foi instalada na região bem próxima à linha férrea.

#### **A Urbanização**

A urbanização do município de Pinhais se insere no processo de criação da Região Metropolitana de Curitiba (RMC) estabelecida em 1973, juntamente com outras oito áreas assim caracterizadas pelo Governo Federal. Em 1970, a RMC era a que possuía a menor densidade demográfica das nove Regiões Metropolitanas (RMs) existentes no Brasil; todavia, seu percentual de migrantes foi o maior da média nacional de RMs, variando de 41,1% em 1970 para 54,1% em 1980 (contra uma média nacional de 46,0% a 53,5%).

# **LEITURA E INTERPRETAÇÃO DE PROJETOS ARQUITETÔNICOS E COMPLEMENTARES**

O projeto arquitetônico pode ser entendido como sendo o elemento de registro gráfico e comunicação das características da obra pretendida, contribuindo para a sua real materialização.

O projeto arquitetônico deve ser constituído por algumas representações gráficas, tais como: planta de situação, planta de locação, planta de cobertura, planta baixa, cortes (transversal e longitudinal), fachadas, detalhes técnicos e perspectivas.

#### **Planta de situação**

É a representação gráfica do projeto arquitetônico que indica as dimensões do terreno (lote), a quadra, lotes vizinhos, orientação magnética (norte geográfico), ruas de acesso e opcionalmente pontos de referência. Essa representação vai localizar o terreno dentro de um perímetro urbano ou até mesmo rural, facilitando sua identificação junto aos órgãos públicos competentes na regularização e fiscalização da obra.

Abrange uma área relativamente grande, por isso, normalmente é desenhado em escalas pequenas, ex.: 1/500, 1/750, 1/1000, 1/2000 etc.

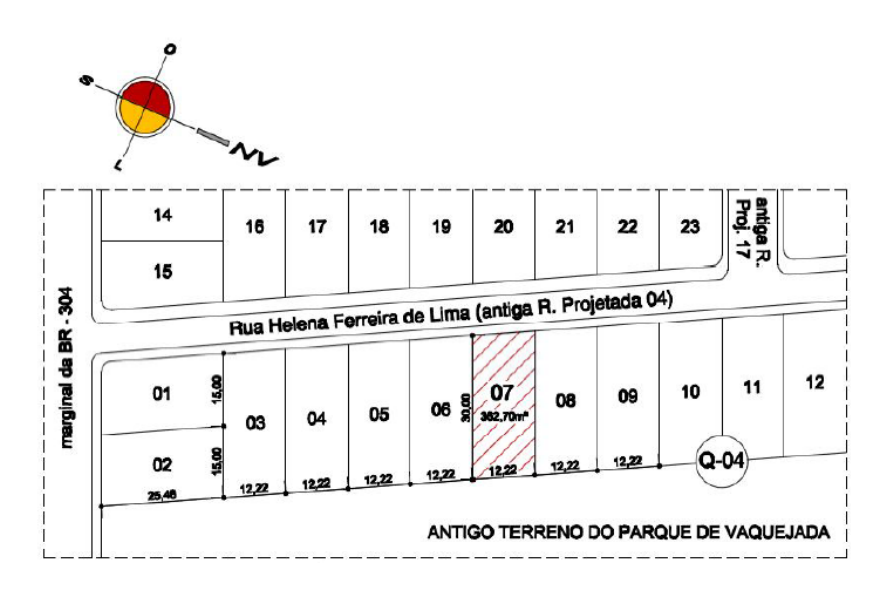

Ilustração de uma planta de situação, com todos os dados necessários a perfeita identificação do terreno. (fonte: BEZERRA, 2010)

#### **Planta de locação**

É a representação gráfica do projeto arquitetônico que indica a posição da construção no terreno. Podendo ser indicado também muros, portões, vegetação existente, orientação magnética (norte geográfico), passeio público e opcionalmente construções vizinhas. É o ponto de partida para o início de uma obra. Pois representa graficamente a sua marcação no terreno. Normalmente é desenhado em escalas médias, ex.: 1/200, 1/250, 1/500.

Nesta planta identificamos as dimensões do terreno conforme o registro de imóveis, os afastamentos da construção em relação aos limites laterais, frontal e de fundos, a presença de calçadas, piscinas etc.

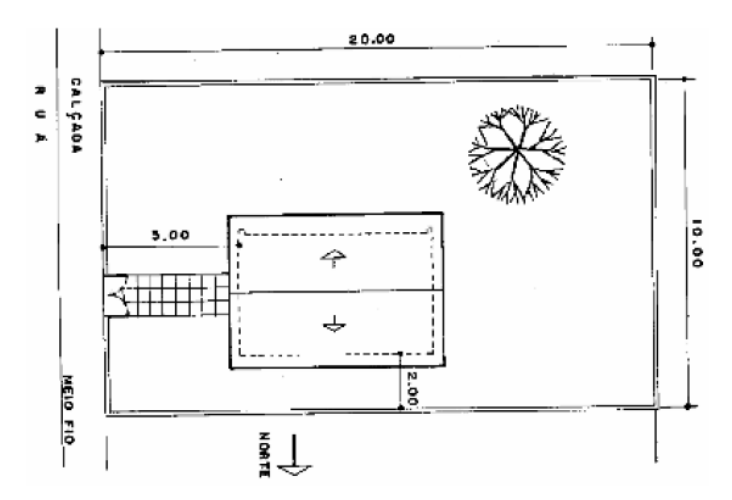

Ilustração de uma planta de locação. (fonte: MONTENEGRO, 2010, p. 47)

# **Planta de cobertura**

É a representação gráfica do projeto arquitetônico que indica os detalhes da cobertura de uma construção, popularmente chamada de água (superfície, em geral plana e inclinada, constituída pela cobertura do telhado, sobre a qual escoam as águas pluviais). Nesse tipo de desenho, por se tratar de uma vista superior, estarão representadas as inclinações da cobertura, quantidade de "águas", material empregado, localização da caixa d›água, calha etc. As escalas mais usuais são: 1/50, 1/75, 1/100 e 1/200.

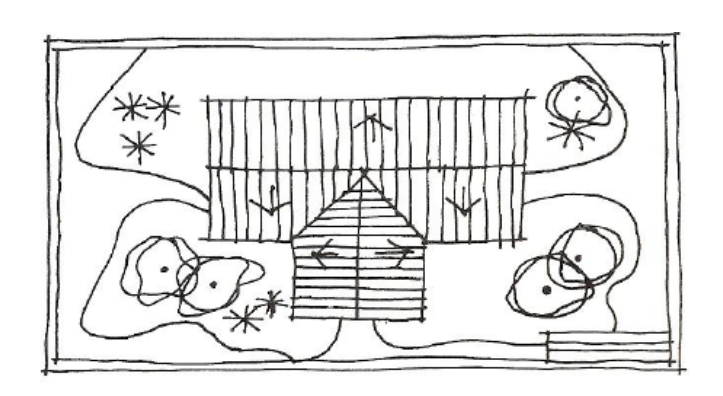

Ilustração de uma planta de situação. (fonte: ALBERNAZ, 2000, p. 481)

# **Planta baixa**

Desenho que representa graficamente a projeção horizontal de uma edificação ou partes dela. Pode-se entender como sendo a seção horizontal resultante da intersecção de um plano de nível acima e paralelo do piso (normalmente a 1,50 m) em uma edificação, representando consigo portas, janelas, peças sanitárias, chuveiro e opcionalmente mobiliário de ambientação interna. As escalas mais usuais são: 1/50 e 1/75.

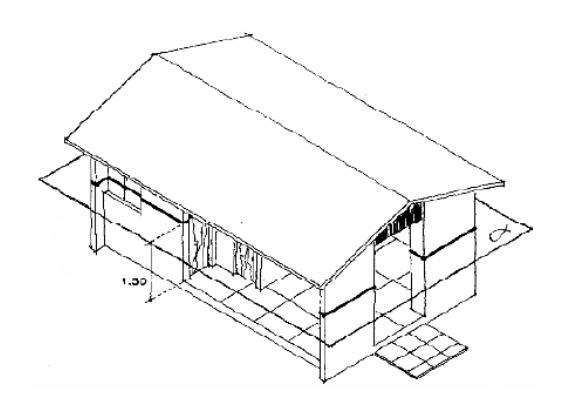

Imagem que ilustra o plano cortando uma casa ao meio. (fonte: MONTENEGRO, 1978, p. 48)

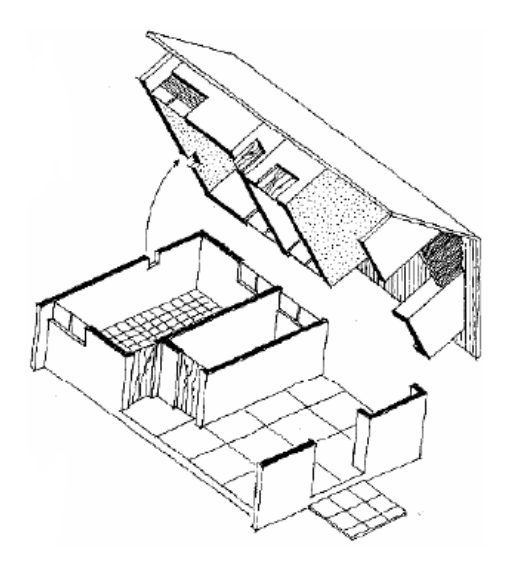

Imagem que ilustra a retirada da parte superior da casa, destacando as seções das paredes, postas e janelas. (fonte: MONTENE-GRO, 1978, p. 48)

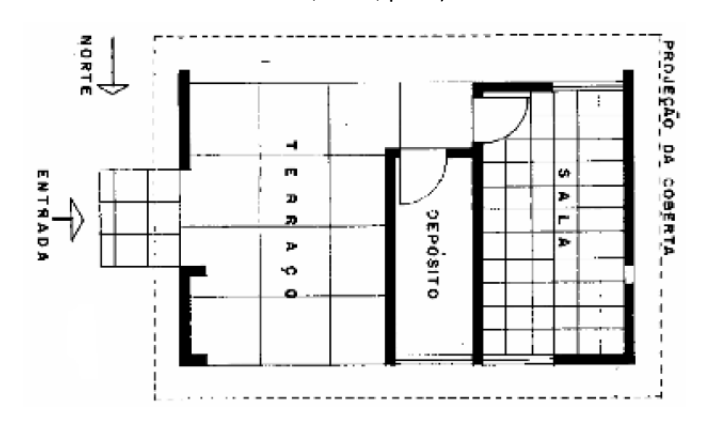

Imagem que ilustra a representação em planta baixa da casa, destacando as seções das paredes, postas e janelas. (fonte: MON-TENEGRO, 1978, p. 49)